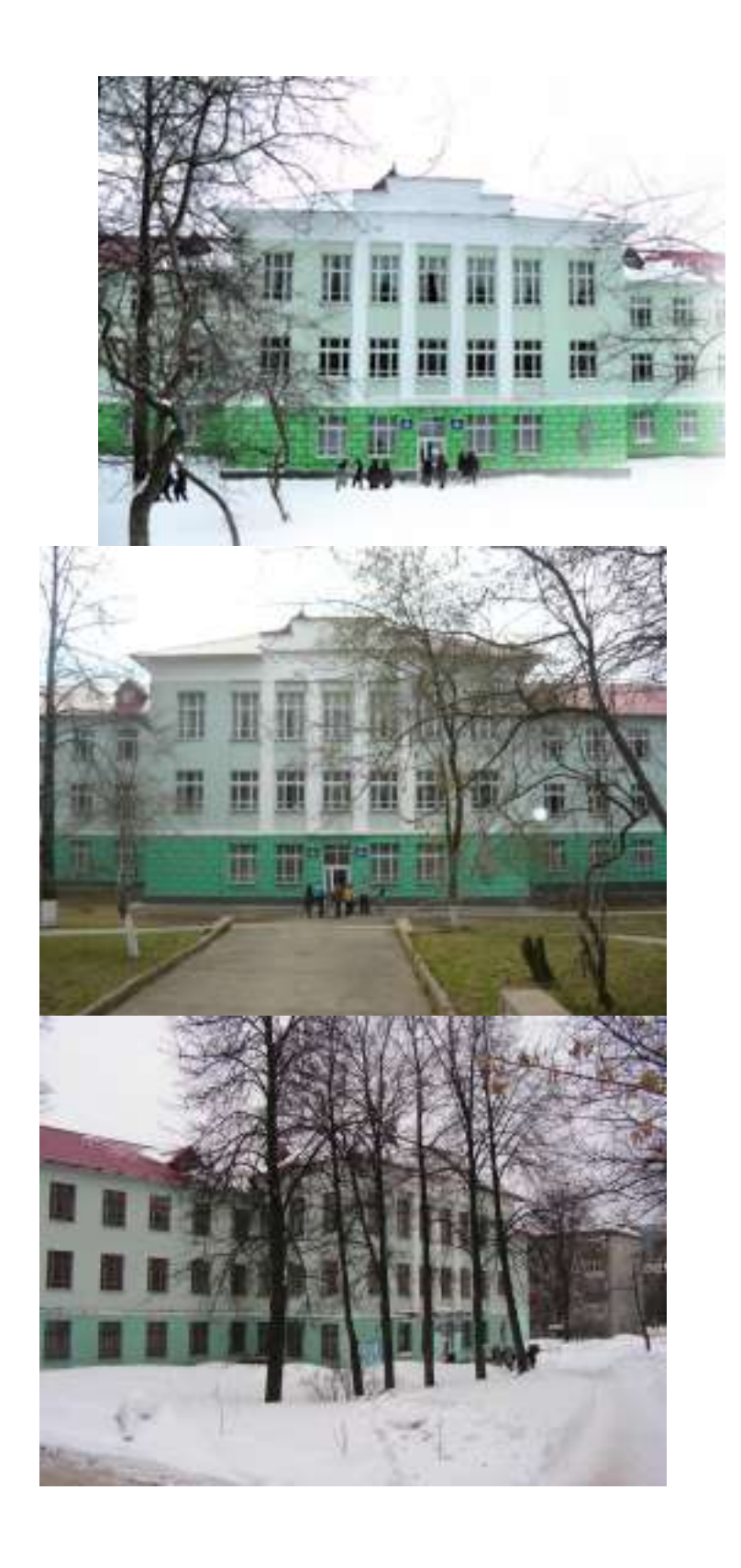

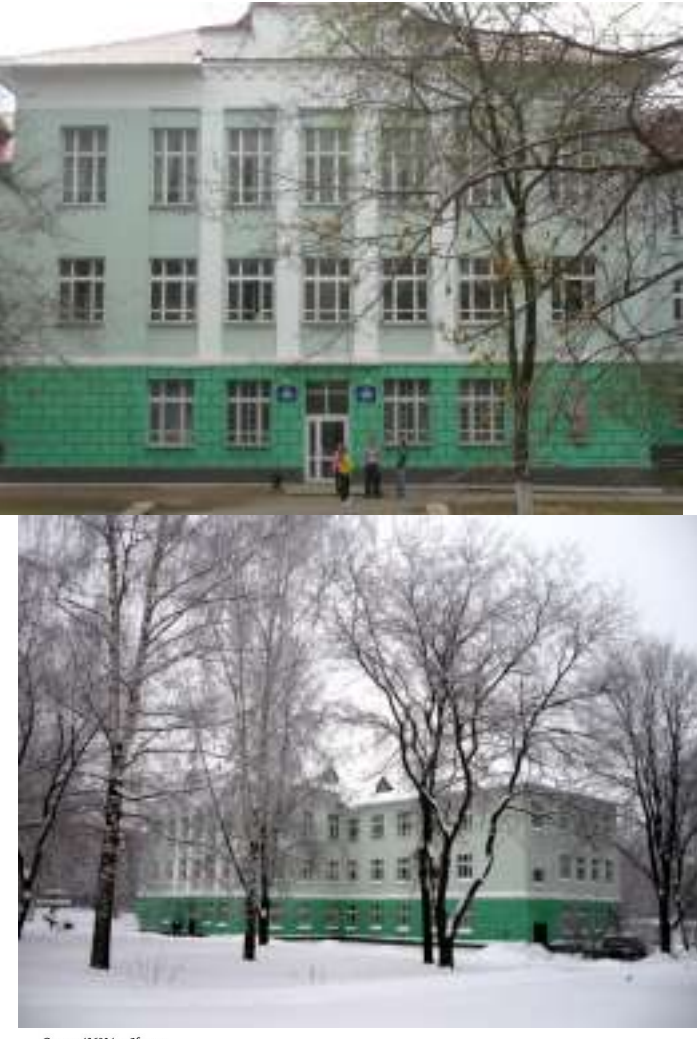

1998 de la correspectación de la colora de la colora de la correspectación de la correspectación de la colora de la colora de la colora de la colora de la colora de la colora de la colora de la colora de la colora de la c

Россия, 426034, г. Улхвеск<br>ул. Университетская, 1<br>корпус 3, қаб. 205<br>тел. (+7 3412) 52-60-72<br>e-mail: tmtpo@ya.ru